# **General Linear Least-Squares and Nonlinear Regression**

Berlin Chen Department of Computer Science & Information Engineering NationalTaiwan Normal University

Reference:

1. *Applied Numerical Methods with MATLAB for Engineers*, Chapter 15 & Teaching material

# Chapter Objectives

- Knowing how to implement polynomial regression
- Knowing how to implement multiple linear regression
- Understanding the formulation of the general linear leastsquares model
- Understanding how the general linear least-squares model can be solved with MATLAB using either the normal equations or left division
- Understanding how to implement nonlinear regression with optimization techniques

# Polynomial Regression

- • The least-squares procedure from Chapter 14 can be readily extended to fit data to a higher-order polynomial. Again, the idea is to minimize the sum of the squares of the estimate residuals
- • The figure shows the same data fit with:
	- a) A first order polynomial
	- b) A second order polynomial

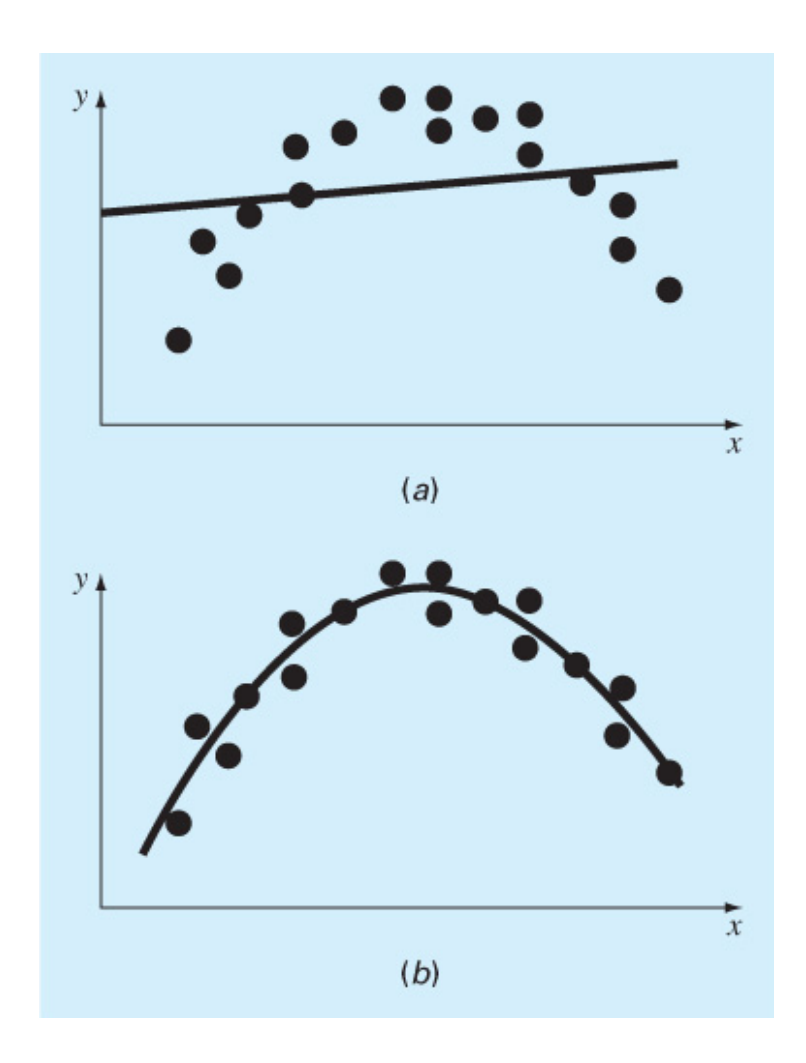

## Process and Measures of Fit

• For **a second order polynomial**, the best fit would mean minimizing:

$$
S_r = \sum_{i=1}^n e_i^2 = \sum_{i=1}^n (y_i - a_0 - a_1 x_i - a_2 x_i^2)^2
$$

• In general, for **an**  *<sup>m</sup>***th order polynomial**, this would mean minimizing :

$$
S_r = \sum_{i=1}^{n} e_i^2 = \sum_{i=1}^{n} (y_i - a_0 - a_1 x_i - a_2 x_i^2 - \dots - a_m x_i^m)^2
$$

• The standard error for fitting an  $m<sup>th</sup>$  order polynomial to *n* data points is:  $\equiv$ *Sr*

$$
S_{y/x} = \sqrt{\frac{n}{n - (m+1)}}
$$

because the *<sup>m</sup>*th order polynomial has ( *<sup>m</sup>*+1) coefficients

• The coefficient of determination  $r^2$  is still found using:

$$
r^2 = \frac{S_t - S_r}{S_t}
$$

### Polynomial Regression: An Example

#### $\bullet$ Second Order Polynomial

For this case the sum of the squares of the residuals is

$$
S_r = \sum_{i=1}^{n} (y_i - a_0 - a_1 x_i - a_2 x_i^2)^2
$$
 (15.2)

To generate the least-squares fit, we take the derivative of Eq.  $(15.2)$  with respect to each of the unknown coefficients of the polynomial, as in

$$
\frac{\partial S_r}{\partial a_0} = -2 \sum (y_i - a_0 - a_1 x_i - a_2 x_i^2)
$$

$$
\frac{\partial S_r}{\partial a_1} = -2 \sum x_i (y_i - a_0 - a_1 x_i - a_2 x_i^2)
$$

$$
\frac{\partial S_r}{\partial a_2} = -2 \sum x_i^2 (y_i - a_0 - a_1 x_i - a_2 x_i^2)
$$

These equations can be set equal to zero and rearranged to develop the following set of normal equations:

$$
(n)a_0 + (\sum x_i) a_1 + (\sum x_i^2) a_2 = \sum y_i
$$
  
\n
$$
(\sum x_i) a_0 + (\sum x_i^2) a_1 + (\sum x_i^3) a_2 = \sum x_i y_i
$$
  
\n
$$
(\sum x_i) a_0 + (\sum x_i^2) a_1 + (\sum x_i^3) a_2 = \sum x_i y_i
$$
  
\n
$$
a_1 = \begin{bmatrix} a_0 \\ \sum x_i & \sum x_i^2 \\ \sum x_i^2 & \sum x_i^3 \end{bmatrix} \begin{bmatrix} a_0 \\ a_1 \\ a_2 \end{bmatrix} = \begin{bmatrix} \sum y_i \\ \sum x_i y_i \\ \sum x_i^2 y_i \end{bmatrix}
$$

## Multiple Linear Regression (1/2)

• Another useful extension of linear regression is the case where *y* is a linear function of two or more independent variables:

 $y = a_0 + a_1 x_1 + a_2 x_2 + \cdots + a_m x_m$ 

• Again, the best fit is obtained by minimizing the sum of the squares of the estimate residuals:

$$
S_r = \sum_{i=1}^n e_i^2 = \sum_{i=1}^n (y_i - a_0 - a_1 x_{1,i} - a_2 x_{2,i} - \cdots a_m x_{m,i})^2
$$

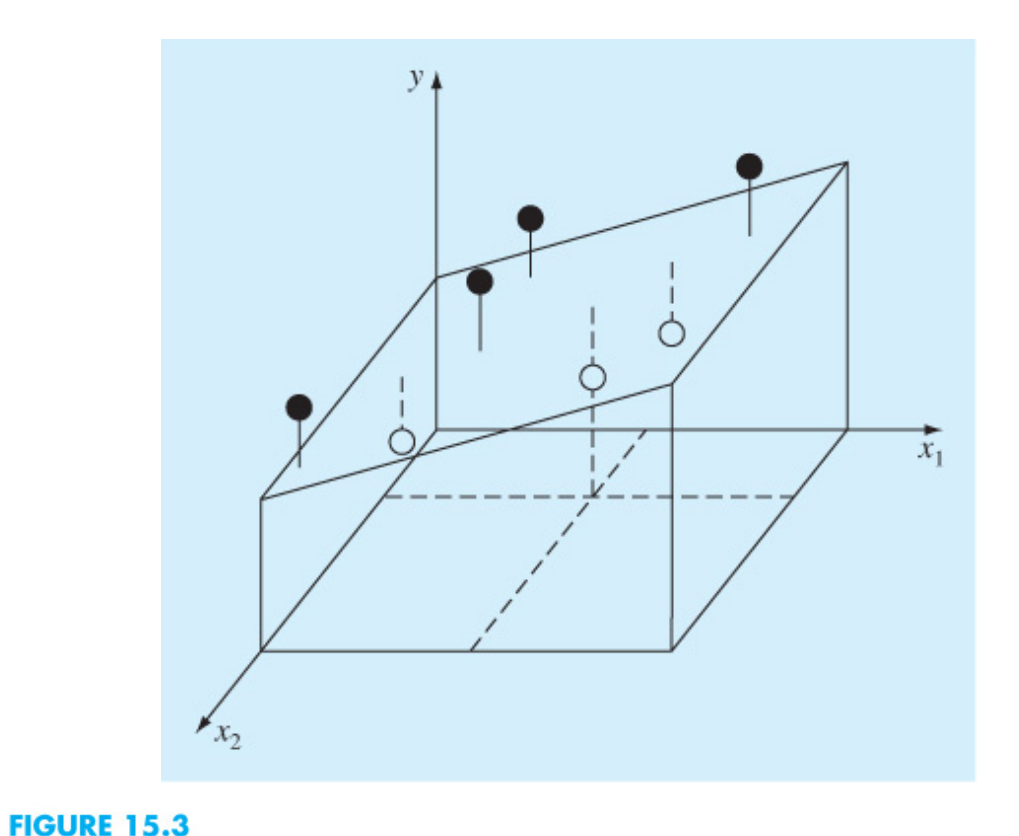

Graphical depiction of multiple linear regression where y is a linear function of  $x_1$  and  $x_2$ .

For two‐dimensional case, the regression "line" becomes a "plane"

### Multiple Linear Regression (2/2)

As with the previous cases, the "best" values of the coefficients are determined by formulating the sum of the squares of the residuals:

$$
S_r = \sum_{i=1}^n (y_i - a_0 - a_1 x_{1,i} - a_2 x_{2,i})^2
$$
 (15.4)

and differentiating with respect to each of the unknown coefficients:

$$
\frac{\partial S_r}{\partial a_0} = -2 \sum (y_i - a_0 - a_1 x_{1,i} - a_2 x_{2,i})
$$
  
\n
$$
\frac{\partial S_r}{\partial a_1} = -2 \sum x_{1,i} (y_i - a_0 - a_1 x_{1,i} - a_2 x_{2,i})
$$
  
\n
$$
\frac{\partial S_r}{\partial a_2} = -2 \sum x_{2,i} (y_i - a_0 - a_1 x_{1,i} - a_2 x_{2,i})
$$

The coefficients yielding the minimum sum of the squares of the residuals are obtained by setting the partial derivatives equal to zero and expressing the result in matrix form as

$$
\left[\begin{array}{cc} n & \sum x_{1,i} & \sum x_{2,i} \\ \sum x_{1,i} & \sum x_{1,i}^2 & \sum x_{1,i} x_{2,i} \\ \sum x_{2,i} & \sum x_{1,i} x_{2,i} & \sum x_{2,i}^2 \end{array}\right] \left\{\begin{array}{c} a_0 \\ a_1 \\ a_2 \end{array}\right\} = \left\{\begin{array}{c} \sum y_i \\ \sum x_{1,i} y_i \\ \sum x_{2,i} y_i \end{array}\right\} \tag{15.5}
$$

NM – Berlin Chen 7

### Multiple Linear Regression: An Example

#### **Multiple Linear Regression**

Problem Statement. The following data were created from the equation  $y = 5 +$  $4x_1 - 3x_2$ :

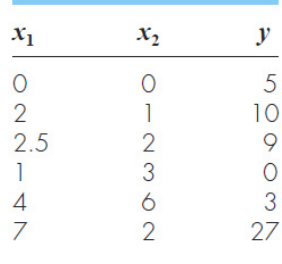

### Example 15.2

Use multiple linear regression to fit this data.

Solution. The summations required to develop Eq. (15.5) are computed in Table 15.2. Substituting them into Eq.  $(15.5)$  gives

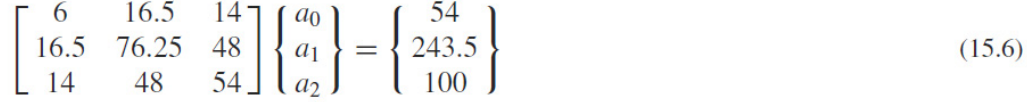

which can be solved for

 $a_0 = 5$   $a_1 = 4$   $a_2 = -3$ 

which is consistent with the original equation from which the data were derived.

|        | $x_1$ | $x_2$ |       |    | $x_1x_2$ | $x_1y$ | $x_2y$ |
|--------|-------|-------|-------|----|----------|--------|--------|
|        |       |       |       |    |          |        |        |
| IС     |       |       |       |    |          | 20     |        |
|        | 2.5   |       | 6.25  |    |          | 22.5   | 8      |
|        |       |       |       |    |          |        |        |
| $\cap$ |       |       | 16    | 36 | 24       |        | 8      |
| 27     |       |       | 49    |    |          | 189    |        |
|        | 6.5   |       | 76.25 |    | 48       | 243.5  | 100    |

**TABLE 15.2** Computations required to develop the normal equations for Example 15.2.

### General Linear Least Squares

• Linear, polynomial, and multiple linear regression all belong to the *general linear least-squares model*:

$$
y = a_0 z_0 + a_1 z_1 + a_2 z_2 + \cdots + a_m z_m + e
$$

- where  $z_0$ ,  $z_1$ , …,  $z_m$  are a set of  $m$ +1 *basis functions* and *e* is the error of the fit
- The basis functions can be any function data but *cannot* contain any of the coefficients  $a_0^{}$ ,  $a_1^{},\,$  etc.

- E.g.,  
\n
$$
y = a_0 + a_1 \cos(\omega x) + a_2 \sin(\omega x)
$$

However, the following simple-looking model is truly "*nonlinear*"

$$
y = a_0 \left( 1 - e^{-a_1 x} \right)
$$

NM – Berlin Chen 9

# Solving General Linear Least Squares Coefficients (1/2)

• The equation:

$$
y = a_0 z_0 + a_1 z_1 + a_2 z_2 + \cdots + a_m z_m + e
$$

can be re-written for each data point as a matrix equation:

 $\{y\}$  $= [Z]\{a\} + \{e\}$ 

where { *y*} contains the dependent data, { *<sup>a</sup>*} contains the coefficients of the equation, { *<sup>e</sup>*} contains the error at each point, and [ *Z*] is:

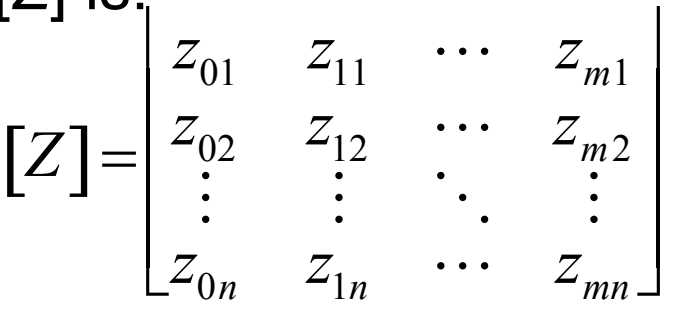

•

with *<sup>z</sup>*ji representing the the value of the *j* th basis function calculated at the *I*<sup>th</sup> point

# Solving General Linear Least Squares Coefficients (2/2)

• Generally, [ *Z*] is not a square matrix, so simple inversion cannot be used to solve for { *<sup>a</sup>*}. Instead the sum of the squares of the estimate residuals is minimized:

$$
S_r = \sum_{i=1}^{n} e_i^2 = \sum_{i=1}^{n} \left( y_i - \sum_{j=0}^{m} a_j z_{ji} \right)^2
$$

• The outcome of this minimization process is the *normal equations* that can expressed concisely in a matrix form as:

$$
\left[\!\left[Z\right]^{T}\left[Z\right]\!\right]\!\!\left\{a\right\}=\left\{\!\left[Z\right]^{T}\left\{y\right\}\right\}
$$

# MATLAB Example

• Given *x* and *y* data in columns, solve for the coefficients of the best fit line for  $y=a_0+a_1x+a_2x^2$ 

$$
Z = [ones(size(x) x x.^2]
$$
  
a =  $(Z' * Z) \setminus (Z' * y)$ 

- Note also that MATLAB's left-divide will automatically include the  $[Z]$ <sup>T</sup> terms if the matrix is not square, so  $a = Z\ y$ would work as well
- To calculate measures of fit:

 $St = sum((y - mean(y))$ .<sup>^2</sup>)  $Sr = sum((y-Z*a).^2)$  $r2 = 1-Sr/St$  $syx = sqrt(Sr/(length(x)-length(a)))$ 

coefficient of determination

standard error

# Nonlinear Regression

• As seen in the previous chapter, not all fits are linear equations of coefficients and basis functions, e.g.,

$$
y = a_0 \left( 1 - e^{-a_1 x} \right) + e
$$

- One method to handle this is to transform the variables and solve for the best fit of the transformed variables. There are two problems with this method
	- –Not all equations can be transformed easily or at all
	- The best fit line represents the best fit for the transformed variables, not the original variables
- Another method is to perform nonlinear regression to directly determine the least-squares fit, e.g.,

 $(a_0,a_1)$  $=\sum_{i=1}^n [y_i - a_0(1 \sum_{i=1}^{n} [y_i - a_0(1 - e^{-t})]$  $f(a_0, a_1)y = \sum_{i=1}^n [y_i - a_0(1 - e^{-a}]^x]$  $(a_0, a_1)y = \sum_{i=1}^n [y_i - a_0(1 - e^{-a_1x_1})]^2$ 

Using the MATLAB *fminsearch* function

# Nonlinear Regression in MATLAB

- To perform nonlinear regression in MATLAB, write a function that returns the sum of the squares of the estimate residuals for a fit and then use MATLAB's fminsearch function to find the values of the coefficients where a minimum occurs
- The arguments to the function to compute  $S_r$  should be the coefficients, the independent variables, and the dependent variables

# Nonlinear Regression in MATLAB Example

• Given dependent force data F for independent velocity data v, determine the coefficients for the fit:

$$
F = a_0 v^{a_1}
$$

• First - write a function called fSSR.m containing the following:

```
function f = fSSR(a, xm, ym)yp = a(1) * xm.^Aa(2);f = sum((ym-yp), ^2);
```
• Then, use fminsearch in the command window to obtain the values of a that minimize fSSR:

 $a = fminsearch(@fSSR, [1, 1], [1, v, F)$ where [1, 1] is an initial guess for the [a0, a1] vector, [] is a placeholder for the options